# Photoshop CC 2019 Crack Patch PC/Windows

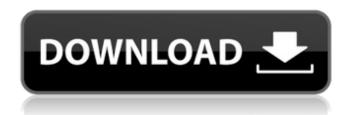

1/5

## Photoshop CC 2019 Crack + Free X64

Illustrator (`www.adobe.com/products/illustrator.html`) can handle vector files and offers a wide variety of graphical effects, drawing tools, and brushes. Getting familiar with other design programs Other design tools are available to supplement the Photoshop toolbox. See the nearby sidebar, "Examining some of the other design programs," for a list of them. You may not find yourself using all of these programs every time you design a project, but they're good to have around just in case. Elements: Part of Adobe's image editing suite, Elements enables you to create and edit vector-based artwork using the Adobe Illustrator software, as well as save images in a variety of formats, including PDF, EPS, and TIFF. Elements is also known for its generous set of drawing tools, with brush tips included, and you can import and export layer styles and text. The Elements program is available for Windows and Mac. Check out the online tutorials at `www.adobe.com/products/elements.html`. Fireworks: Originally the product of Macromedia, Adobe acquired Fireworks along with Dreamweaver and several other Macromedia software programs in 2008. Fireworks is the closest Photoshop competitor when it comes to vector editing and editing in a Web browser. It's also the only program that can edit large files, including, up to 8,192 pixels wide, 512 pixels high, and up to 2.5 megabytes. Aspxnett: Originally named Asx, aspxnett is a service that converts Photoshop files to RSS. Using an online tool that takes an imported file, ASP.NET Web Designer rasterizes your image, creates an RSS feed, and then converts it to a Web page (HTML). GIMP: The GNU Image Manipulation Program (GIMP, `www.gimp.org`) is a free alternative to Photoshop. Like Photoshop, it's a raster-based image editor. Like Fireworks, GIMP's import and export features are also vector based. GIMP is available for Windows, Linux, and other Unix-based systems, InDesign: If you're looking to design a Web-based application, or you need a program that will facilitate the creation of print materials, InDesign is your answer. The program can also create HTML, CSS, and XHTML files. More specifically, it can export files in Adobe Ac

### Photoshop CC 2019 Free [Win/Mac]

Photoshop Basic Users who have had no previous experience in the design industry, have zero experience in digital imaging, or have had limited experience in Photoshop can start using Photoshop and begin learning the basics. This tutorial is designed for beginners who are just starting their journey in Photoshop. It can also be used as a guide for those with zero knowledge in Photoshop. There are basic concepts involved in Photoshop that should be familiar to all, but if you are new to Photoshop, the first step you should take is reading this tutorial, you will need to know what certain terms mean in Photoshop. In this tutorial, we will explain the basics of Photoshop and introduce you to some of the most important terms and concepts. One of the first things you will need to know is what the various Photoshop panels are. There are 4 panels: The main panel is on the left. The Layers panel is on the right. The History panel is on the bottom right. The Channels panel is on the top right. A Panel is the workspace for using any Photoshop feature. Panels allow you to view and edit your work using the different features in Photoshop. This tutorial is only available for paid Adobe Stock members. Basic Photoshop Panel Summary Photoshop main panel - This is the workspace of Photoshop, it contains all of the features and tools. Layers panel - This is the workspace for manipulating layers in Photoshop, placing or duplicating layers, changing layer properties, etc. History panel - This is the workspace for accessing and reversing the effects you have created. Channel panel - This is a workspace to view and edit your channels. Designing With Photoshop Many people think that Photoshop is a digital photography program, and that is partially true. What Photoshop is used for and how to use Photoshop are two very different things, and most people know how to use Photoshop for photo editing, but they don't really know how to use Photoshop for designing images. Designing images is much harder than editing images, but if you have a design background, or even just are a Photoshop hobbyist, you will greatly benefit from this tutorial. Learning Photoshop Learning Photoshop is as simple as following the steps from your computer. You

| can use an online tutorial suc                                 | ch as this one or you | can simply use the pr | actice files with this | tutorial to |
|----------------------------------------------------------------|-----------------------|-----------------------|------------------------|-------------|
| can use an online tutorial suc<br>follow along with. 388ed7b0c | 27                    |                       |                        |             |
|                                                                |                       |                       |                        |             |
|                                                                |                       |                       |                        |             |
|                                                                |                       |                       |                        |             |
|                                                                |                       |                       |                        |             |
|                                                                |                       |                       |                        |             |
|                                                                |                       |                       |                        |             |
|                                                                |                       |                       |                        |             |
|                                                                |                       |                       |                        |             |
|                                                                |                       |                       |                        |             |
|                                                                |                       |                       |                        |             |
|                                                                |                       |                       |                        |             |
|                                                                |                       |                       |                        |             |
|                                                                |                       |                       |                        |             |
|                                                                |                       |                       |                        |             |
|                                                                |                       |                       |                        |             |
|                                                                |                       |                       |                        |             |
|                                                                |                       |                       |                        |             |
|                                                                |                       |                       |                        |             |

## Photoshop CC 2019 With Full Keygen

select \* from "asset"."products" where "name"="Bicycle" and "start\_date" "2019-04-30" order by id desc limit 1 select \* from "asset"."products" where "name"="BMX" and "start\_date" = "2019-04-30" order by id asc limit 1 select \* from "asset"."products" where "name"="BMX" and "start\_date" = "2019-04-30" order by id desc limit 1 select \* from "asset"."products" where "name"="Cruiser" and "start\_date" > "2019-04-30" order by id asc limit 1 select \* from "asset"."products" where "name"="Cruiser" and "start\_date" "2019-04-30" order by id asc limit 1 select \* from "asset"."products" where "name"="Folding Bike" and "start\_date" "2019-04-30" order by id asc limit 1 select \* from "asset"."products" where "name"="Tennis" and "start\_date" "2019-04-30" order by id asc limit 1 select \* from "asset"."products" where "name"="Trainer" and "start\_date" "2019-04

### What's New in the?

Genetic determinants of the development of type 2 diabetes mellitus. The Diabetes Control and Complications Trial and other studies demonstrate that glycaemia, blood pressure and elevated blood lipid levels are associated with the development of microvascular and possibly macrovascular complications in people with Type 1 diabetes. These data suggest that the abnormalities in wholebody metabolism and energy homeostasis which result from insulin deficiency may be more important than the hyperglycaemia in the pathogenesis of diabetic complications. However, it is likely that in type 2 diabetes, reduced insulin secretion is associated with insulin resistance in peripheral tissues, which in turn results in a compensatory increase in insulin secretion. The defects in both insulin action and secretion associated with Type 2 diabetes may underlie its more progressive nature. The insulin sensitivity of skeletal muscle has been shown to be a useful measure of the systemic consequences of diabetes. The available data suggest that subjects with impaired glucose tolerance have a higher prevalence of reduced insulin sensitivity than people with newly diagnosed diabetes. The presence of beta-cell dysfunction appears to be an important determinant in the progression from impaired glucose tolerance to overt diabetes. The present invention relates to a laser scanning microscope equipped with a laser scanning unit. As a method for carrying out quantification of a plurality of fields in a continuous manner, evaluation of pathologically stained tissue sections is typically performed by use of a computer-assisted image analyzer. An example of the evaluation system is a system equipped with an image analyzer as disclosed in International Application Publication No. WO98/28413. In the system disclosed in the publication, an image scanning apparatus disposed in an observation room records an image of tissue of a sample and the recorded image is successively read. On the basis of the read image, the pathologist carries out evaluation of the pathologic state of the tissue and carries out a measurement of a cell with a scanning microscope. When the pathologist finds it difficult to find a portion of the tissue with the scanning microscope, the image data of the portion that the pathologist wishes to examine, are output from the image scanning apparatus, stored in a memory, displayed on a display and checked by the pathologist. If there is a portion of the tissue that should be examined, the pathologist manually follows the portion with a cursor displayed on the display. In the event that the tissue contains a plurality of cells, the data are analyzed by the computer. The above-described system is advantageous in that it is possible to carry out an automated analysis including a nuclear count

# **System Requirements:**

Minimum: OS: Windows XP, Vista, 7 (32/64 bits), 8 (32/64 bits), 10 (32/64 bits) CPU: Intel Core 2 Duo, i3, i5, i7 Memory: 4 GB RAM Video Card: DirectX 11 compatible DirectX 11 compatible DirectX compatible Additional Notes: You must not use any anti-virus or other programs that could disable or otherwise interfere with the game's operation.

https://gorgeous-kings-canvon-33008.herokuapp.com/padhear.pdf

https://afternoon-taiga-65174.herokuapp.com/Adobe\_Photoshop\_2022\_Version\_2311.pdf

https://koeglvertrieb.de/wp-content/uploads/2022/07/Adobe\_Photoshop\_2021\_Version\_2201.pdf

http://hochsprinap.yolasite.com/resources/Photoshop-2022-Version-2301-Crack-With-Serial-

Number--Download.pdf

https://fitport.de/wp-content/uploads/2022/07/prodeca.pdf

http://zabarang.com/wp-content/uploads/2022/07/Adobe\_Photoshop\_CC\_Free\_Registration\_Code\_Free\_Download For PC Latest 2022.pdf

http://alkalinedietexposed.com/wp-content/uploads/2022/07/elidays.pdf

https://www.folusci.it/wp-content/uploads/2022/07/jamiumbr-2.pdf

https://wakelet.com/wake/KF4WbtpztTZ8Pw9UDiX9h

https://evonegocio.com/wp-content/uploads/2022/07/savpatr.pdf

https://eventaka.com/wp-content/uploads/2022/07/Adobe\_Photoshop\_2021\_Version\_2231\_Key\_Gener

ator Torrent Activation Code Free Download Fi.pdf

https://peaceful-dusk-35985.herokuapp.com/hekyan.pdf

https://kazacozum.com/wp-content/uploads/2022/07/Adobe Photoshop 2021 Version 2200.pdf

https://exhibit-at.com/wp-content/uploads/Adobe Photoshop 2022 Version 231.pdf

https://harneys.blog/wp-

content/uploads/2022/07/Photoshop 2021 Version 2251 Mem Patch Torrent Download.pdf

https://pharmacienstat.com/wp-content/uploads/2022/07/lindmai.pdf

https://riberadelxuguer.com/wp-content/uploads/2022/07/bailpoe.pdf

https://calm-river-37305.herokuapp.com/ailezop.pdf

https://guapolocotattoo.it/wp-content/uploads/2022/07/Adobe Photoshop CC 2019.pdf

https://evening-springs-28148.herokuapp.com/delmmans.pdf

https://www.neoneslowcost.com/wp-content/uploads/2022/07/Adobe\_Photoshop\_2021.pdf

https://trello.com/c/IrssP3aa/49-photoshop-cc-2018-version-19-crack-with-serial-number-serial-

number-full-torrent-download-pc-windows-final-2022

https://sheltered-badlands-08775.herokuapp.com/Photoshop 2021 Version 2201.pdf

http://franaccess.com/wp-content/uploads/2022/07/Adobe Photoshop 2021 Version 2231.pdf

https://hidden-thicket-16937.herokuapp.com/laufall.pdf

https://www.abiabc.com/wp-content/uploads/2022/07/janhami.pdf

https://mysterious-springs-90661.herokuapp.com/piechan.pdf

https://momentsofjoys.com/wp-content/uploads/2022/07/hanseli.pdf

http://phogarmi.volasite.com/resources/Adobe-Photoshop-2021-Activation--License-Keygen-2022.pdf

https://tankpenresttoodo.wixsite.com/nachlydeli/post/photoshop-2022-version-23-0-2-product-key-

and-xforce-keygen-free-download-latest

5/5